# O uso de jogos de realidade virtual para o ensino de Computação Gráfica

Marcus Vinicius O. Nunes  $E$ ngenharia De Computação (FEELT) *Universidade Federal De Uberlandia (UFU) ˆ* Uberlândia (MG), Brasil marcus.nunes@ufu.br

*Resumo*— O Presente artigo, possui o intuito de propor uma aplicação dos jogos de realidade virtual, no ensino de disciplinas da área da computação gráfica. Para isso, foi criado um jogo lúdico educativo, para a plataforma Android a partir da engine de desenvolvimento Unity e o Google Cardboard. Google Cardboard.

# *Palavras-chave* — Jogos Digitais, Computação Gráfica, Realidade Virtual, Realidade Aumentada

#### I. INTRODUÇÃO

 $\hat{E}$  nítido que os jogos sempre foram atrativos ao ser humano, apesar dos jogos digitais serem novos, Computer Space que foi o primeiro jogo digital, foi lançado em 1971. No entanto, existem registros de jogos de tabuleiro encontrados há mais de 5000 anos em civilizações como Egito e Mesopotâmia. Apesar de ser difícil datar qual foi ou quais foram os primeiros jogos da humanidade, o jogo Mancala se apresenta como um dos mais antigos, com mais de 7 mil anos de existência. Partindo do grande interesse da humanidade por jogos, é uma ótima estratégia utiliza-los para despertar o interesse pelo aprendizado, ou ate mesmo facilitar o ensino de alguma ´ disciplina utilizando esses jogos, e dentre esses jogos se destaca os jogos de Realidade Virtual.

A Realidade virtual é uma tecnologia de interface entre um usuario e um sistema operacional por meio de recursos ´ gráficos 3D ou imagens  $360^\circ$  cujo objetivo é criar a sensação de presença em um ambiente virtual diferente do real. Essa interação em tempo real com cenário virtual dá ao úsuario o sentimento chamado de imersão. Dessa forma, a realidade virtual é altamente atrativa, pois usa tecnologia para inserir o jogador dentro de um outro mundo, convencendo-o que o mesmo está em outra realidade.

Nesse contexto, o presente trabalho apresenta as etapas de desenvolvimento de um jogo de Realidade Virtual, para o ensino de Computação Gráfica.

A computação gráfica por sua vez, é a área da computação que estuda geração de imagens em geral, abordando desde interfaces gráficas para software, sistemas operacionais e sites na Internet, como também animações e jogos.

Este trabalho está estruturado como segue. A seção 2 -"Jogo Ilha da CG" aborda sobre como o jogo foi criado, sua mecânica e seus objetivos bem como os conteúdos da área de Computação Gráfica que foram abordados, na secão 3 -

Alexandre Cardoso  $E$ ngenharia De Computação (FEELT) *Universidade Federal De Uberlandia (UFU) ˆ* Uberlândia (MG), Brasil alexandre@ufu.br

Conceitos abordados, discorre sobre os contéudos da área que foram abordados de forma detalhada, na seção 4 Resultados e Discussões apresenta-se os dados coletados por meio de formulario de pessoas de diversas idades que jogaram o jogo e ´ responderam a pesquisa, já na seção 5 - Considerações Finais, apresenta-se as conclusões sobre o presente trabalho.

### II. JOGO "ILHA DA CG"

O Jogo Ilha Da CG é um jogo de realidade virtual criado na engine Unity.

(1) Instrumentos ou recursos de jogar:

Para jogar o jogo, o jogador necessita de um celular com sistema operacional android e um google cardboard ou ferramenta similar para que ele consiga ter a experiência da imersão no cenário. O Google Cardboard é um objeto de papelão com lentes, este dispositivo transforma o celular em um óculos de Realidade Virtual como pode ser visto na Fig. 1, sendo um recurso bastante acessível, pode ser encontrado para compra na faixa dos 20,00 reais.

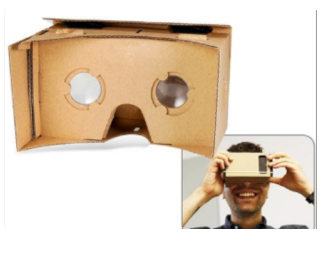

Fig. 1. Google Cardboard

(2) Cenário: O Jogo se passa em um ambiente 3D, uma ilha com arvores, areia, grama dentre outros componentes para o ´ jogador interagir.

(3) Dinâmica do jogo: O jogador pode se locomover pela ilha utilizando uma seta no chão. No início do jogo o jogador passa por um tutorial, no qual é ensinado sobre os recursos do jogo, como por exemplo mudar a textura de cubos, mudar o material de outros cubos e até mesmo mudar a iluminação do ambiente. Isso tudo com o jogador imerso dentro do cenário, no qual pode ser visualizado o efeito das mudanças nos componentes do jogo. Como pode ser visto na Fig. 2 e Fig. 3.

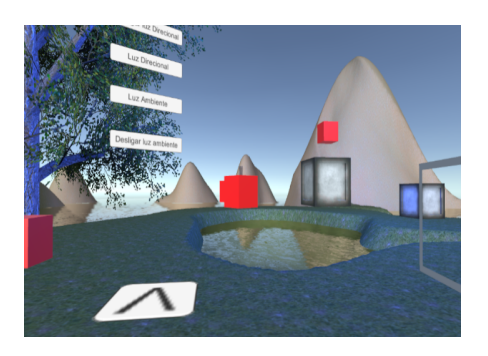

Fig. 2. Cenário Ilha da CG

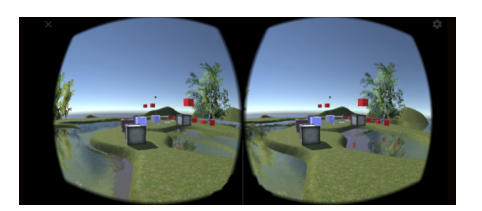

Fig. 3. Dinámica do jogo

## III. CONCEITOS ABORDADOS

Nesse jogo foram abordados os seguintes conceitos da disciplina de Computação Gráfica: Renderização, Sólidos 3D, Texturas, Materias, Sombreamento, Iluminação, Realidade Virtual, Visão estéreo e Reticle Pointer.

## *A. Conceitos basicos: Renderizac¸ ´ ao, S ˜ olidos 3D, Texturas e ´ Materias*

Dentro do jogo o usuário, interage com cubos na visão wireframe, cubos sem material, cubos com materiais e cubos texturizados, podendo inclusive mudar a cor dos cubos, dessa forma, ele aprende sobre esses componentes básicos da computação gráfica de forma lúdica, além disso como o jogador pode se mover pelo jogo o aprendizado se torna muito mais interessante por que ele pode ver um componente texturizado por diversos ângulos, tornando o estudo mais divertido.Na Fig 4, pode-se reparar uma mudança na iluminação deixando o cenário mais escuro.

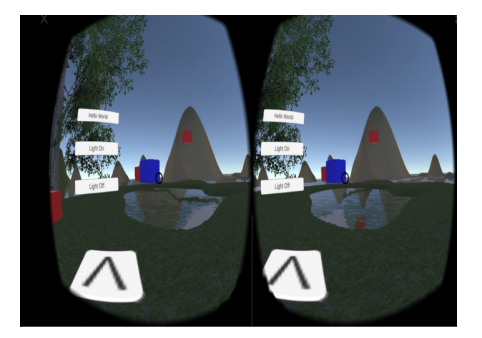

Fig. 4. Mudança na iluminação

## $B.$  Conceitos intermediários: Sombreamento e Iluminação

O Jogador tambem pode interagir no jogo a partir do ´ controle de iluminação, alternando entre luzes diretas, luz ambiente e luz azul, podendo desligar todas, ligar e até combiná-las, desse modo o jogador vê como essas interações agem no cenário, aprendendo, assim, os conceitos de sombreamento e iluminação, que são importantíssimos para a área de computação gráfica e para o photorealismo nos jogos e animacões.

## *C. Conceitos avanc¸ados: Realidade Virtual, Visao Est ˜ ereo e ´ Reticle Pointer*

Todos esses conceitos o jogador aprenderá nesse jogo, de forma simples, aprenderá sobre visão estéreo, ao abir o jogo e utilizar o google cardboard, aprenderá sobre o reticle pointer no tutorial sobre interações e ao jogar o jogo conhecerá mais sobre a realidade virtual.

- Realidade Virtual: A Realidade Virtual (RV) é um ambiente — gerado por meio de um computador — com cenas e objetos que parecem reais, fazendo com que os usuarios se sintam imersos nessa realidade. Esse ´ ambiente é percebido através de um óculos ou capacete de Realidade Virtual.
- Visão estéreo: Visão estéreo é o ramo da visão computacional que analisa o problema da reconstrução da informação tridimensional de objetos a partir de um par de imagens capturadas simultaneamente, mas com um pequeno deslocamento lateral, simulando a visão dos olhos humanos no ambiente.
- O Reticle Pointer, é o ponto focal dos olhos no ambiente de realidade virtual, a partir dele o jogador consegue ver o cenário em 360 graus, selecionar obejtos e interagir, a partir do reticle pointer.

### IV. RESULTADOS E DISCUSSÕES

## *A. Apresentac¸ao das pesquisas ˜*

Após a finalização do jogo foi realizada uma pesquisa com um grupo de 50 pessoas de 8 a 32 anos de idade, onde foi questionada a plataforma que costumam jogar, o gênero de jogo que elas usualmente jogam, o interesse pelo aprendizado nos jogos, e após testarem o jogo criado pela pesquisa, lhe foi questionado se o jogo motivou de alguma forma a aprender mais sobre computação gráfica. Os resultados podem ser vistos na Fig. 5.

*B. Faixa etaria dos entrevistados ´*

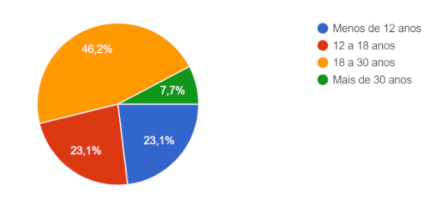

Fig. 5. Idade dos entrevistados

#### *C. Plataformas utilizadas para jogar*

Pergunta realizada: " Em qual plataforma você costuma jogar?" Segundo a pesquisa realizada com essa amostragem a cada 100 pessoas 41 utilizam o celular para jogar. Corroborando a ideia de que a aplicação para android é bastante acessível. Os resultados podem ser vistos na Fig. 6.

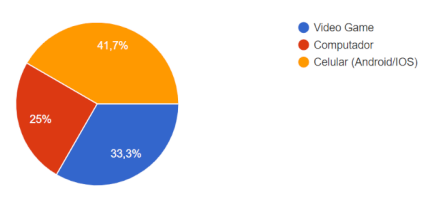

Fig. 6. Plataformas utilizadas

#### *D. Interesse pelo aprendizado nos jogos*

Pergunta realizada: " Você acha interessante aprender sobre algum conteúdo por meio de jogos digitais?"

Segundo a pesquisa realizada com essa amostragem a cada 100 pessoas apenas 23 não possuem interesse em aprender com os jogos.Os resultados podem ser vistos na Fig. 7.

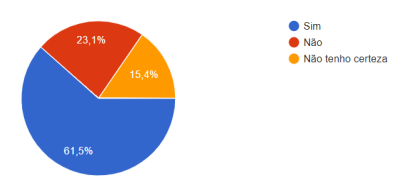

Fig. 7. Interesse por aprender com jogos

*E. Interesse por aprender mais sobre CG apos jogar o jogo ´ da pesquisa*

Segundo a pesquisa realizada com essa amostragem a cada 100 pessoas apenas 8 pessoas não tiveram interesse em aprender mais sobre Computação Gráfica após jogar o "game" da pesquisa "Ilha da CG".Os resultados podem ser vistos na Fig. 8.

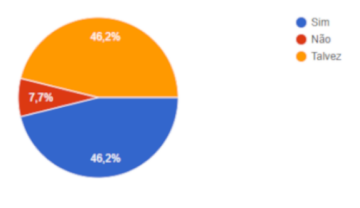

Fig. 8. Interesse após jogar "Ilha da CG"

## V. CONSIDERAÇÕES FINAIS

Este trabalho teve como objetivo a elaboração de um jogo lúdico educacional de realidade virtual, que ensinasse aos jogadores assuntos da computação. Após finalizada a versão "demo" do jogo, foi realizada uma pesquisa com pessoas

que jogaram esse jogo. A partir dos assuntos selecionados, as questões de pequisas foram respondidas em relação ao interesse das pessoas em aprender com os jogos, a plataforma utilizada por elas para jogar, e o interesse de aprender mais sobre computação gráfica após jogarem o "game" em questão.

Dessa forma, pode-se concluir a partir dos dados coletados, que o Jogo atingiu o seu papel despertando a curiosidade das pessoas sobre a computação gráfica, ensinando-as mais sobre realidade virtual e outros conceitos de forma lúdica e divertida, uma vez que as pessoas que jogaram em sua grande maioria responderam positivamente quando questionadas se gostariam de aprender mais sobre a área.

# REFERENCES **REFERÊNCIAS**

- [1] S. Papert, Logo: computadores e educacão, São Paulo: Editora Brasiliense s.a, 1988.
- [2] S. Papert, A máquina das crianças; repensando a escola na era da informatica, Porto Alegre: Artes Medicas, 1994. ´
- [3] J. Mattar, Games em Educação. Como os nativos digitais aprendem, Sao Paulo: Pearson, 2009.
- [4] W. Veen, B. Vrakking, Homo Zappiens: educando na era digital. Porto Alegre: Artmed, 2009.
- [5] E. Gonçalves, E. Nascimento, E. Monteiro, C. Portela, S. Oliveira, Elementos de Gamificação Aplicados no Ensino-Aprendizagem de Programação Web, Anais do XXVII Workshop sobre Educacão em Computacão, Belém, 2019.
- [6] J. Schell, The Art of Game Design: A book of lenses, Burlington: Elsevier, 2008.
- [7] J. Batista , A. Junior, Utilização de jogos como ferramenta para auxiliar o desenvolvimento do Pensamento Computacional: uma revisao sistemática, Anais do XXV Workshop de Informática na Escola, Brasília, 2019.